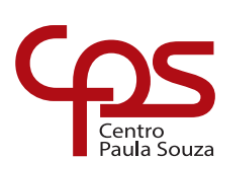

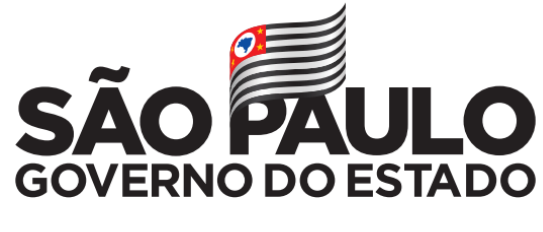

Secretaria de Desenvolvimento Econômico

**ETEC Dr. Demétrio Azevedo Júnior Técnico em Desenvolvimento de Sistemas**

# **ALEXANDRE FLORÊNCIO DOS SANTOS ANA CAMILLY DE OLIVEIRA CARDOSO ANA CLARA DE MELO ALMEIDA DELLA COSTA MARIA VITÓRIA CASTORINA ARRUDA MATHEUS SILVA COSTA BENTO**

**STUDYNG+**

**Site de estudo voltado para a prova do ENEM**

# **ALEXANDRE FLORÊNCIO DOS SANTOS ANA CAMILLY DE OLIVEIRA CARDOSO ANA CLARA DE MELO ALMEIDA DELLA COSTA MARIA VITÓRIA CASTORINA ARRUDA MATHEUS SILVA COSTA BENTO**

## **STUDYNG+**

#### **Site de estudo voltado a prova do ENEM**

Trabalho de Conclusão de Curso apresentado à ETEC Dr. Demétrio Azevedo Júnior, Itapeva-SP, como requisito parcial para a obtenção do título de Técnico em Informática para Internet.

Orientador: Prof.º. Esp. Rafael Ribas de Lima

**ITAPEVA/SP 2022**

# **SUMÁRIO**

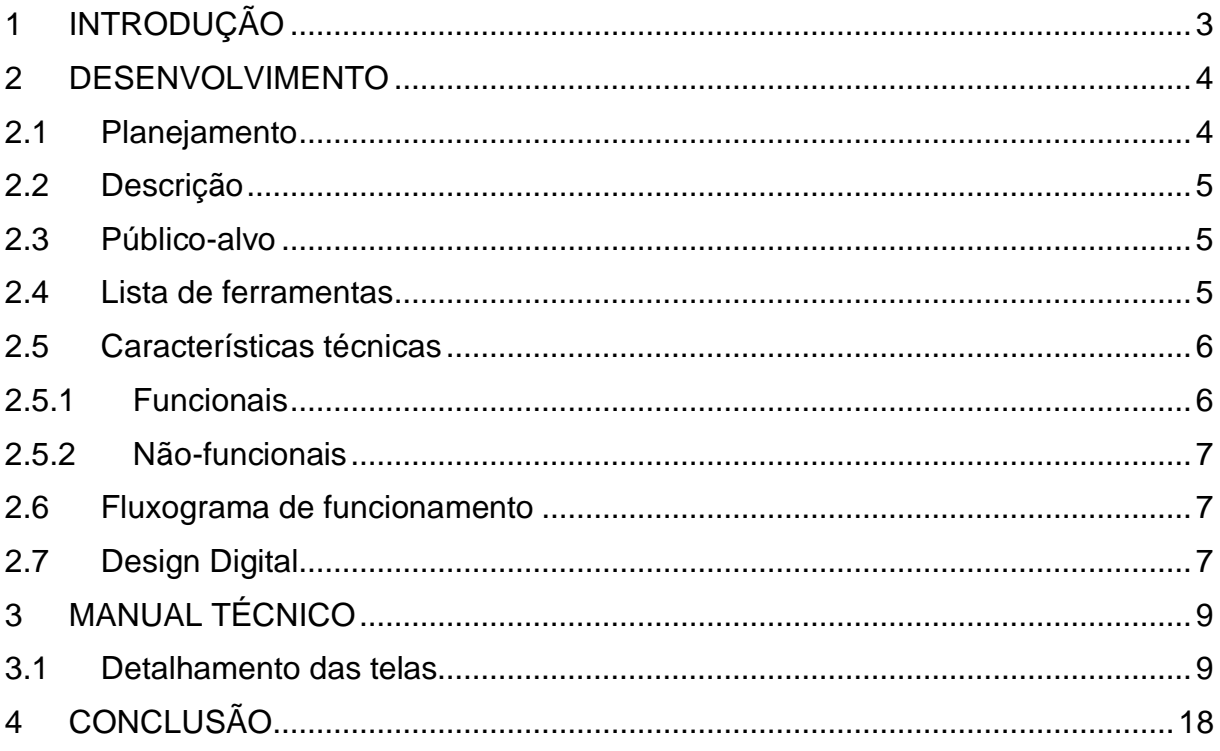

# <span id="page-3-0"></span>**1 INTRODUÇÃO**

O Exame Nacional do Ensino Médio (ENEM) é uma prova de admissão à educação superior realizada pelo Instituto Nacional de Estudos e Pesquisas Educacionais Anísio Teixeira, autarquia vinculada ao Ministério da Educação do Brasil. Foi criada em 1998 inicialmente para avaliar a qualidade do ensino médio no país. Com isso essa prova oferece bolsas de estudos para os alunos interessados em fazer alguma área do ensino superior

Nosso protótipo será focado em ajudar os estudantes com provas corrigidas dos anos anteriores e regras de português para um melhor desempenho na redação, assim fazendo com que os estudantes tenham uma melhor noção de como realizar a prova do ENEM, toda via obtendo mais chances de ganhar uma bolsa de estudo nas faculdades particulares e públicas de todo o brasil

Os desenvolvedores do protótipo iram focar em apresentar as correções de provas para que os estudantes vejam como é aplicado a prova e que também eles já possam ir estudando as questões apresentadas. Além disso o protótipo terá um formulário onde os alunos poderám responder algumas questões feita por professores no intuito de ajudar e descontrair o aluno sem perder o foco dos estudos após fazer seu cadastro. Sabendo da dificuldade dos brasileiros na redação nossa equipe apresentara aos alunos regras de português e uma linguagem específica para que ele consiga ter um melhor desempenho na redação.

O objetivo geral do nosso protótipo studying+ é oferecer aos alunos uma forma mais pratica de estudar a prova do ENEM, assim fazendo com que os estudantes consigam ter uma visão mais ampla do que estudar para a prova

O objetivo específico do nosso protótipo é informar as pessoas sobre o ENEM e tudo mais, ajudar as pessoas a estudar com dicas de gramática, dicas de professores e com provas corrigidas dos anos anteriores.

# <span id="page-4-0"></span>**2 DESENVOLVIMENTO**

A seguir, nesse capítulo do manual técnico do Trabalho de Conclusão de Curso (TCC), serão descritas as etapas de desenvolvimento do protótipo STUDYNG+

### <span id="page-4-1"></span>**2.1 Planejamento**

O Gerenciamento de projeto foi feito de tal maneira que está meio separado em pequenos pontos, dentre os membros do grupo, sendo assim todos auxiliam todos, porém todos focaram mais em determinados pontos.

Analista de Sistema: É a pessoa (na ocasião grupo de pessoas) que planeja a estrutura do projeto e levanta requisitos, mapeia processos e realiza a modelagem de dados. Aluno responsável: Matheus Silva

Designer: Responsável pela estética do site. Aluno responsável: Ana Clara

Programador: É a pessoa que codifica as telas geradas pelo designer, faz a manipulação das informações e responsável pela lógica do software. Alunos Responsáveis: Maria Vitória, Alexandre Florêncio e Ana Camilly

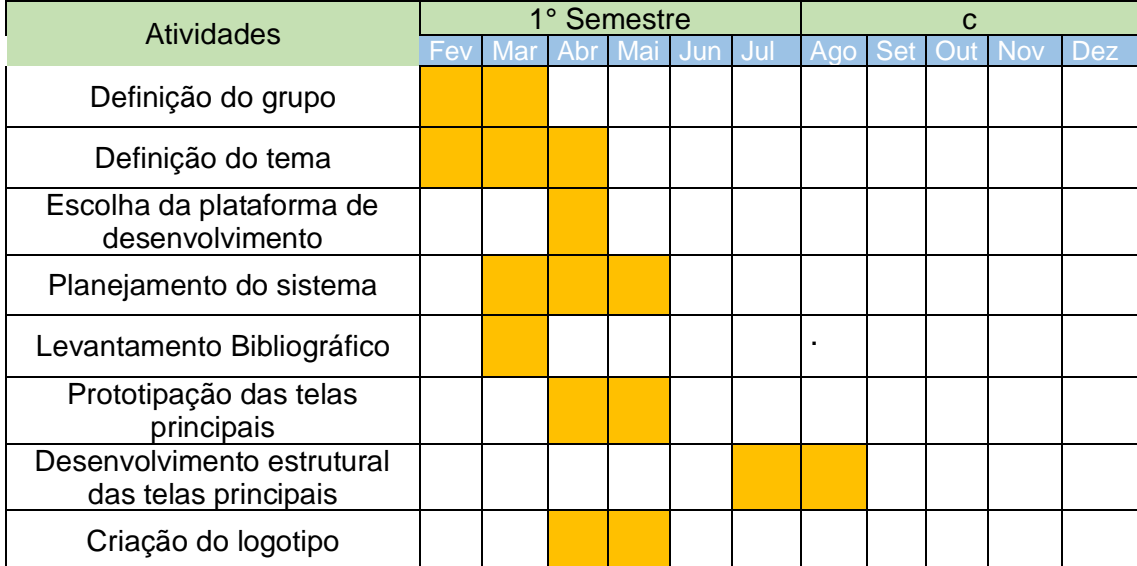

(Gráfico de Gantt), divisão das tarefas, os responsáveis por cada tarefa.

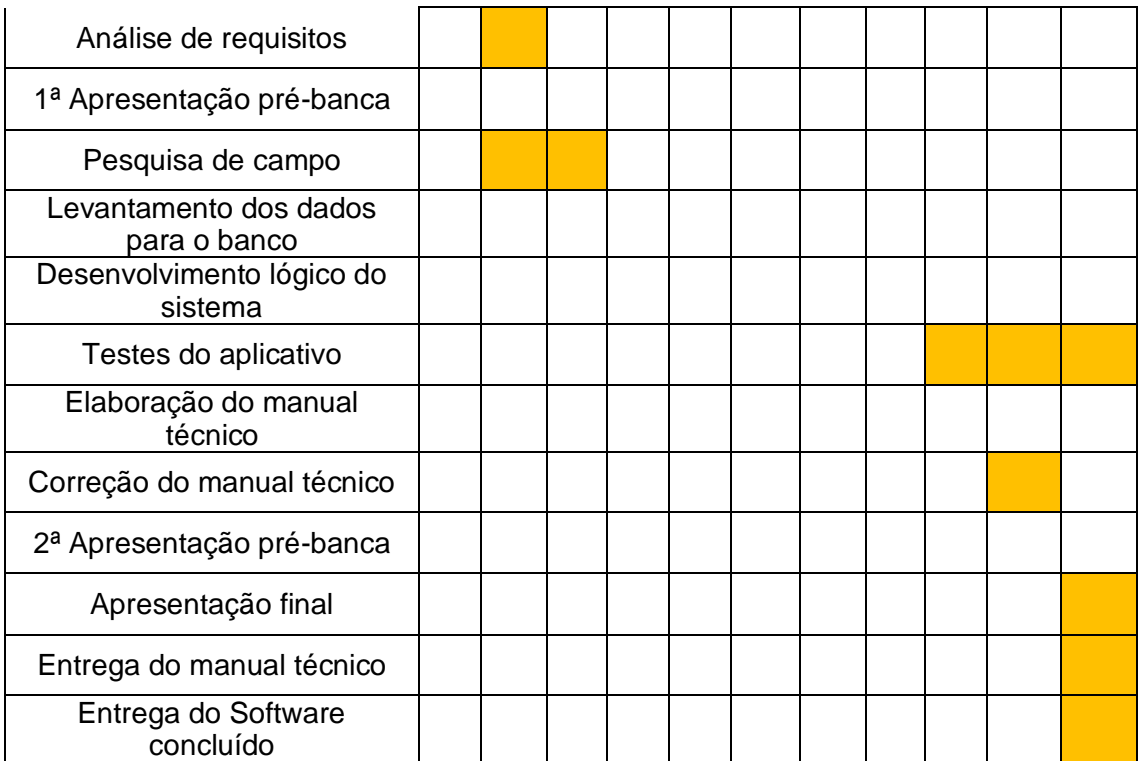

## <span id="page-5-0"></span>2.2 **Descrição**

O protótipo studyng+ será desenvolvido com o objetivo de ajudar os estudantes para prova do Exame Nacional do Ensino Médio (ENEM)

# <span id="page-5-1"></span>**2.3 Público-alvo**

O público-alvo desse protótipo será pessoas com o intuito de realizar a prova do Exame Nacional do Ensino Médio (ENEM)

## <span id="page-5-2"></span>**2.4 Lista de ferramentas**

As linguagens usadas nesse site foram: HTML, CSS, PHP

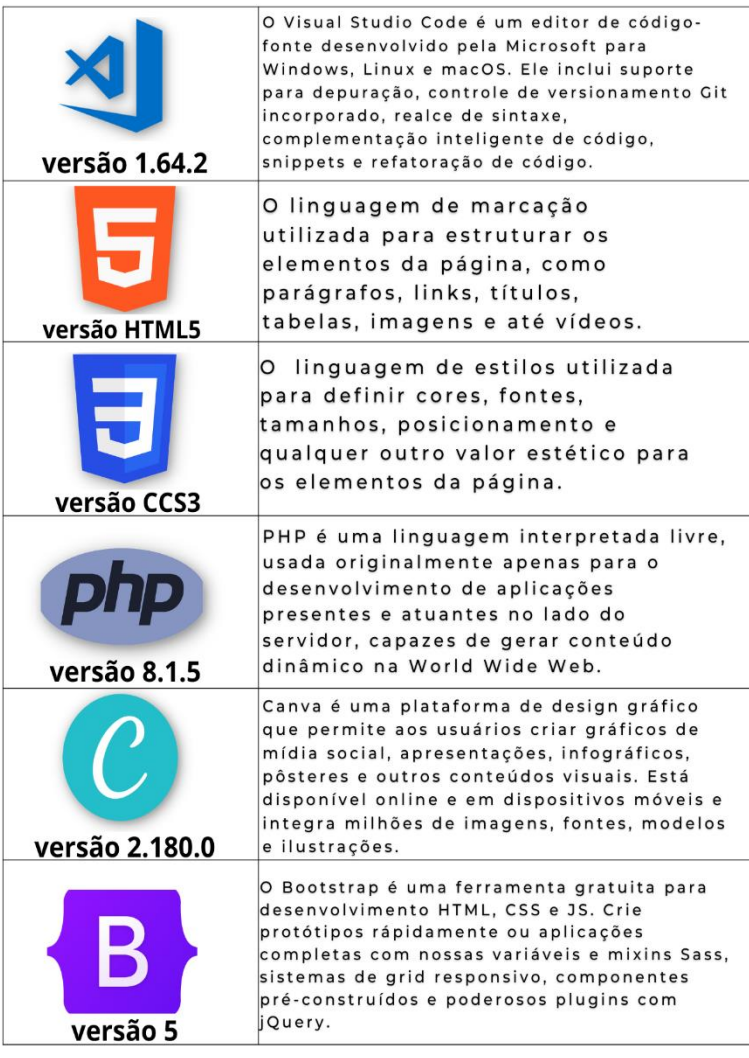

# <span id="page-6-0"></span>**2.5 Características técnicas**

## <span id="page-6-1"></span>Funcionais

Descrever os requisitos funcionais do sistema.

- 1: Login e cadastro
- 2: Um dispositivo móvel ou um computador

#### <span id="page-7-0"></span>Não-funcionais

- 1: formulário
- 2: acesso à internet
- 3: precisar se cadastrar para ter acesso a formulários e provas

# <span id="page-7-1"></span>**2.6 Fluxograma de funcionamento**

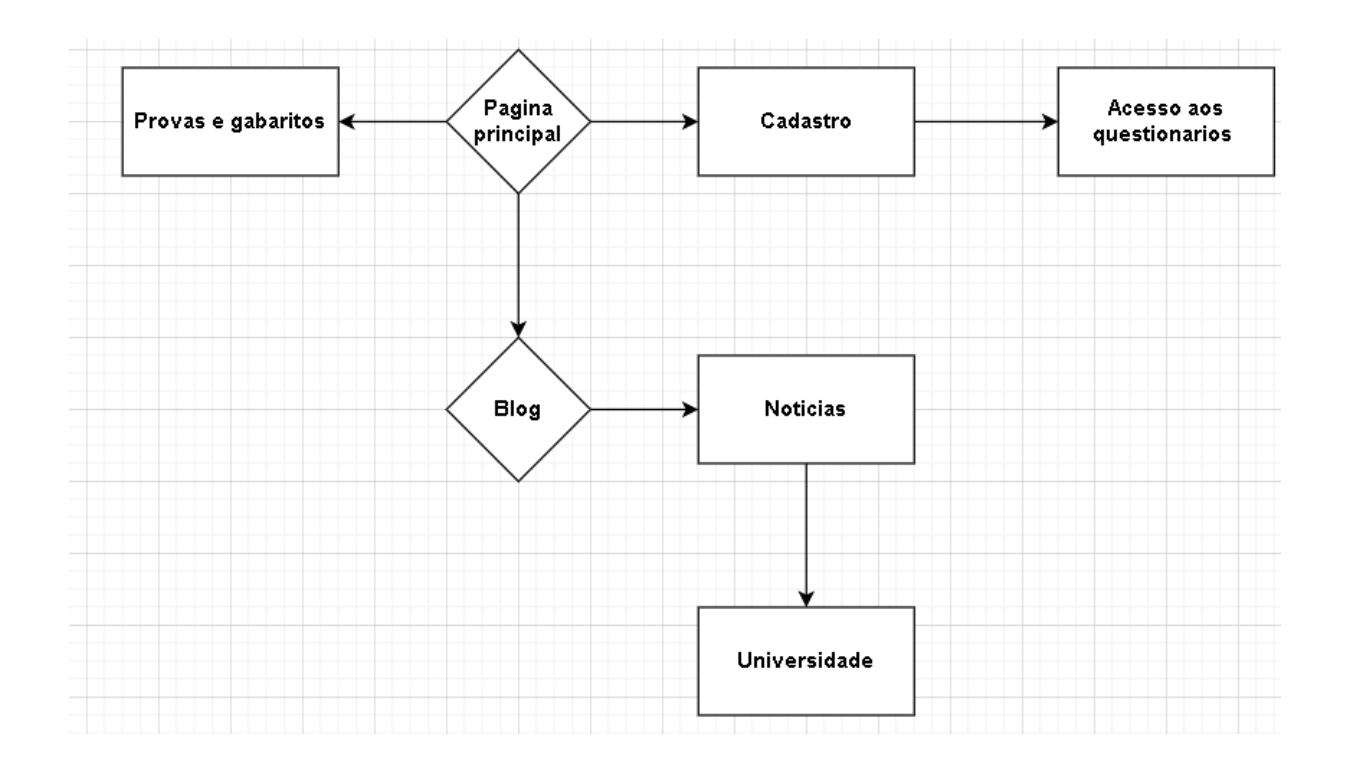

# <span id="page-7-2"></span>**2.7 Design Digital**

Slogan

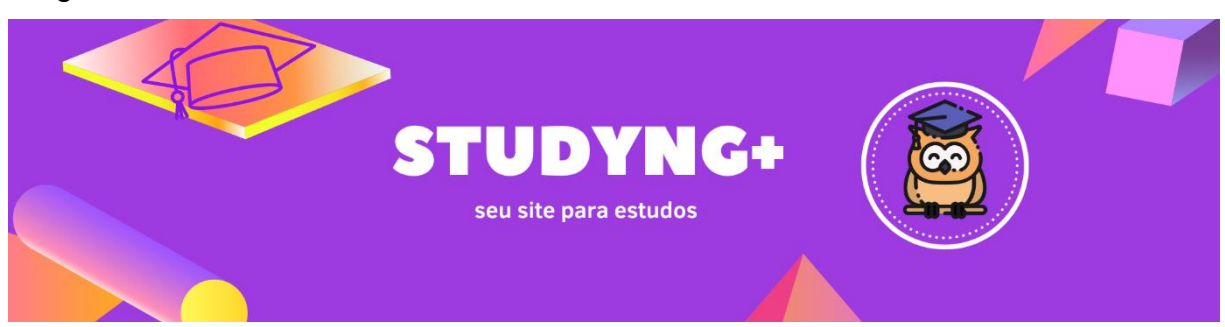

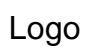

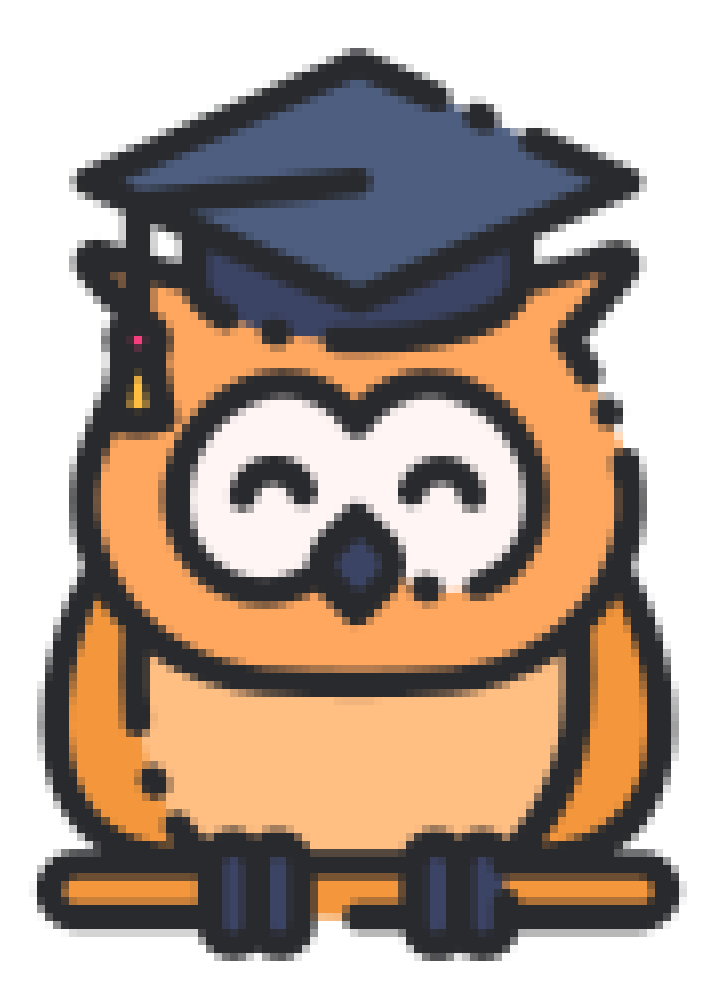

# <span id="page-9-0"></span>**3 MANUAL TÉCNICO**

#### <span id="page-9-1"></span>**3.1 Detalhamento das telas**

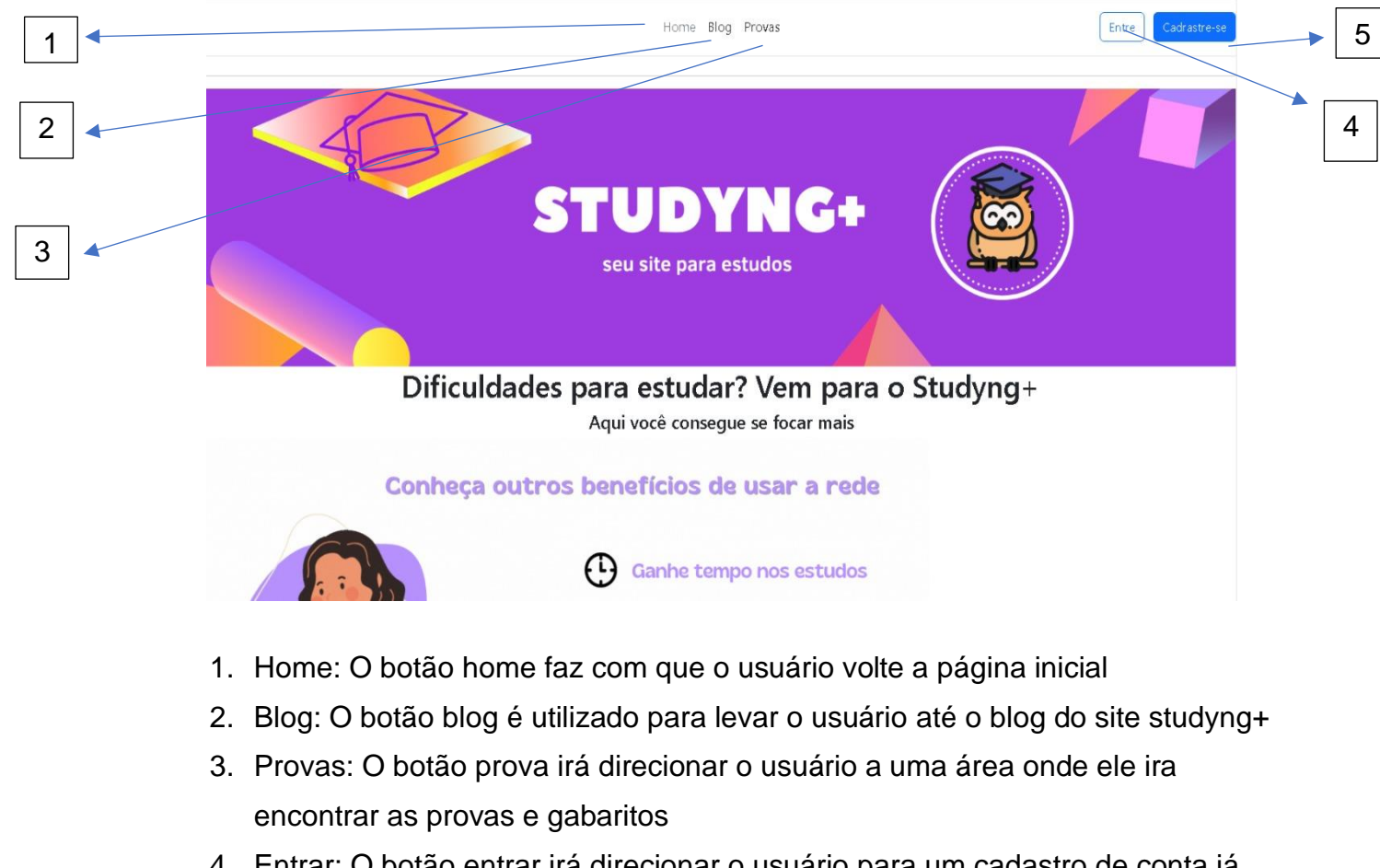

- 4. Entrar: O botão entrar irá direcionar o usuário para um cadastro de conta já existente
- 5. Cadastre-se: o botão cadastre-se irá direcionar o usuário a um formulário para que ele possa criar uma conta no web site

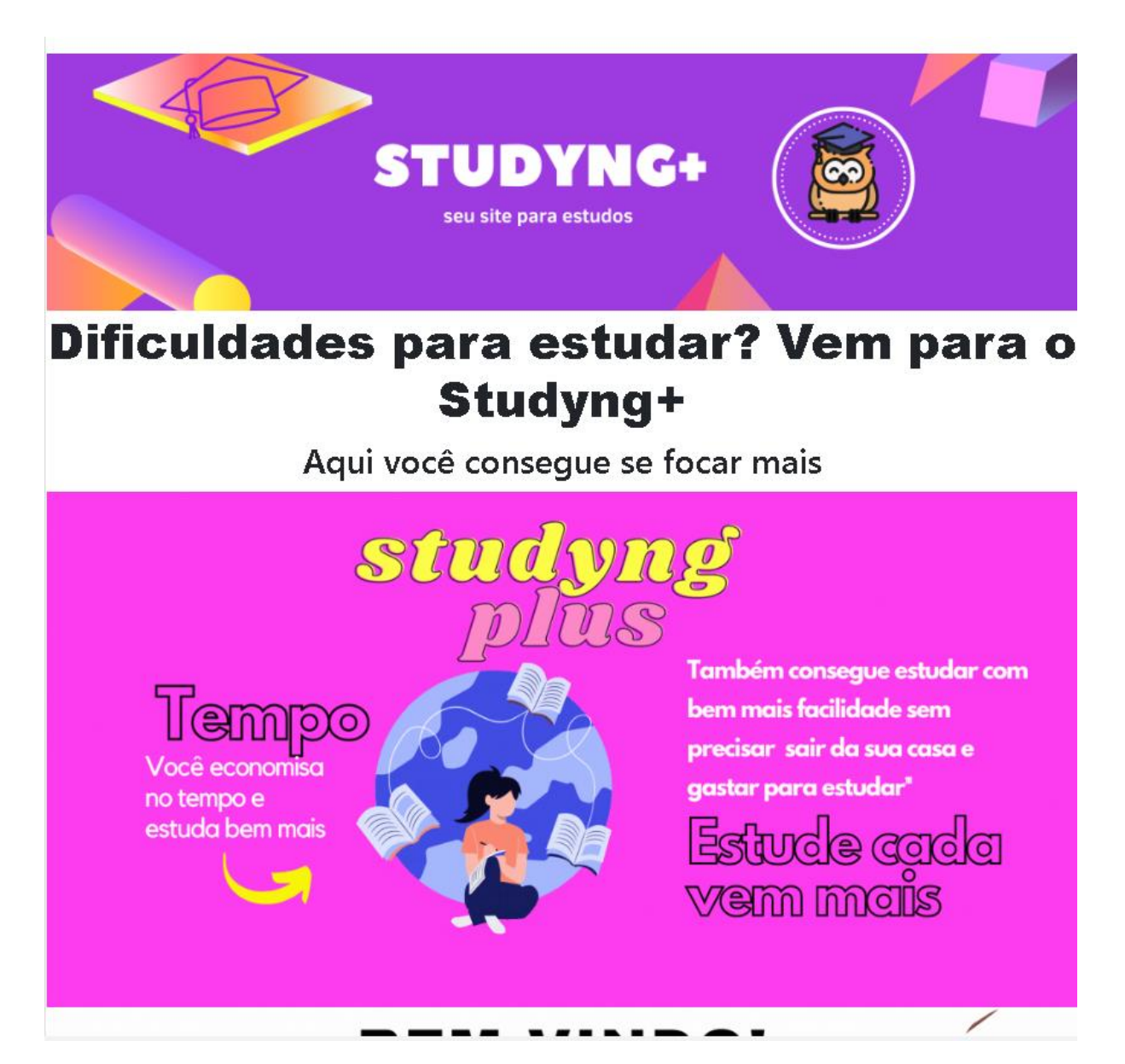

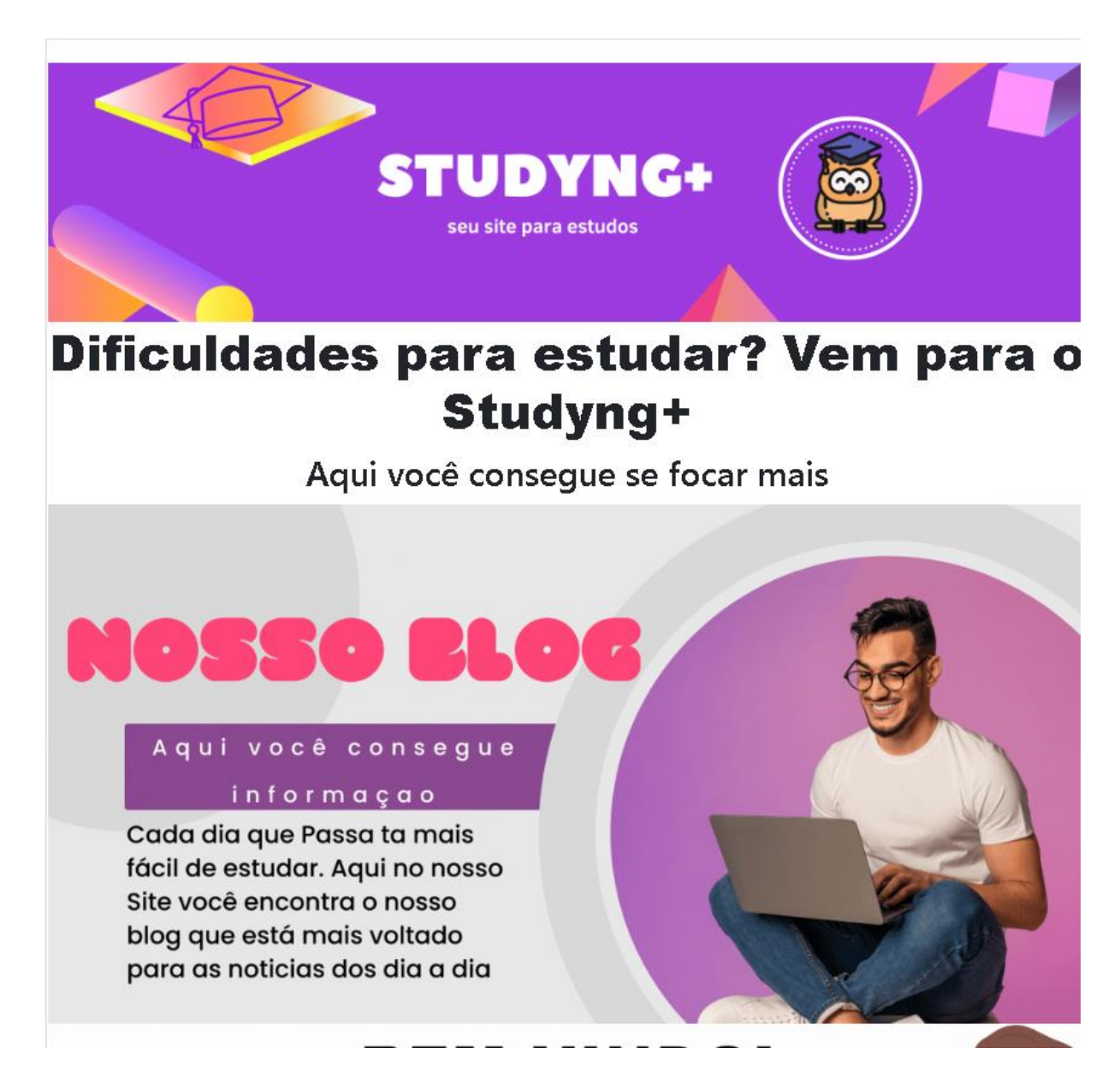

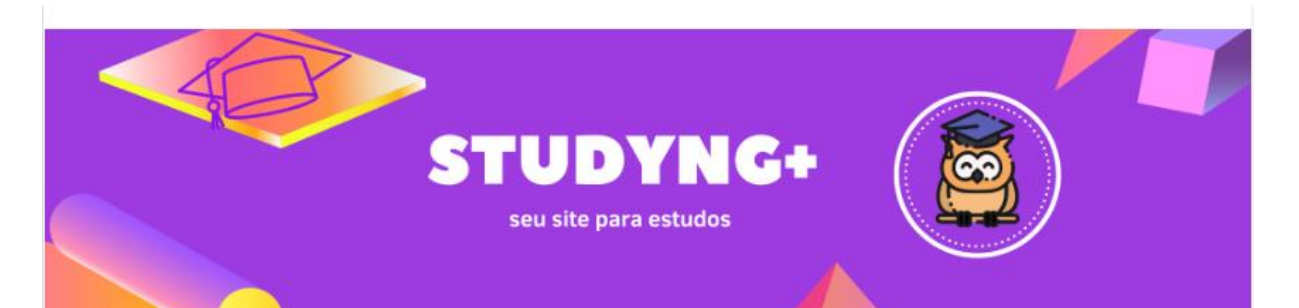

# Dificuldades para estudar? Vem para o Studyng+

Aqui você consegue se focar mais

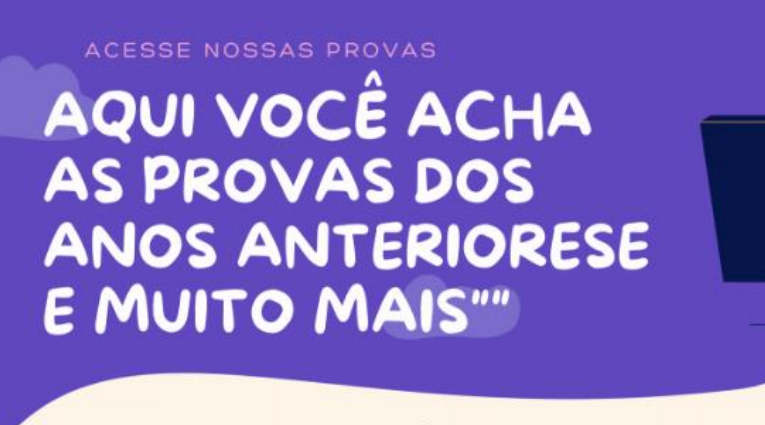

Nunca foi tão fácil estudar

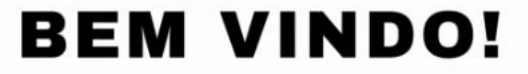

Aqui no Studyng Plus você estará pronto para o Enem e principais vestibulares.

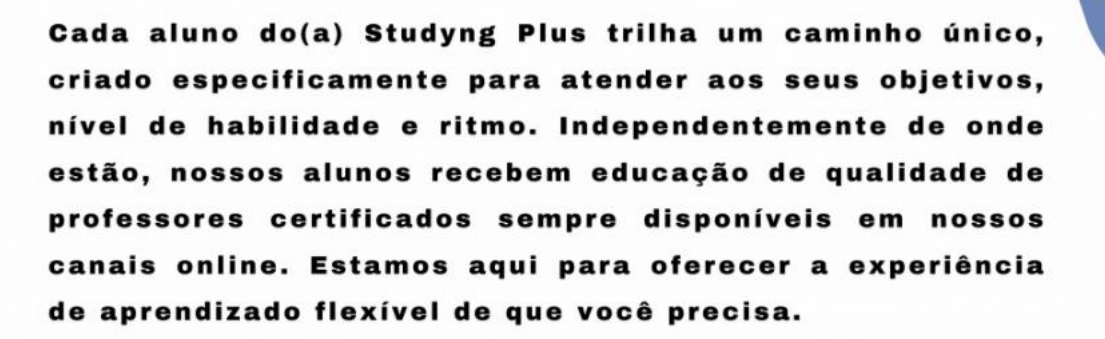

# **CONHECA OUTROS BENEFÍCIOS DE USAR A REDE**

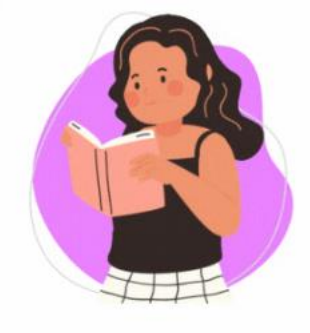

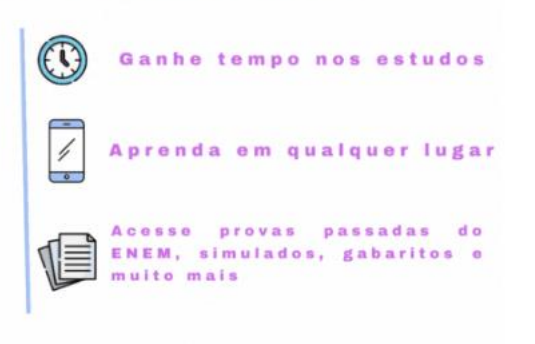

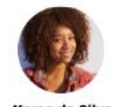

Esse site é perfeito para saber sobre as noticias do Enem e que faculdade entrar, é muito bom ter acesso as proavas também.

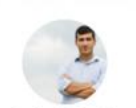

Esse site me ajudou muito para obter informações sobre o Enem, ele é ótimo!!

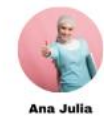

Plataforma muito boa para estudar, muito obrigada nota  $10.$ 

# **SOBRE NOSSO BLOG**

Acreditamos que a educação deve ser gratuita e disponível para cada indivíduo que a procura. Como os recursos online se tornaram cada vez mais populares e valiosos, decidimos criar uma plataforma para as pessoas compartilharem e receberem conhecimento com pessoas de todo o mundo. Pretendo disponibilizar artigos e recursos de alta qualidade para você encontrar facilmente tudo o que está procurando. Então, fique à vontade para clicar, ler, compartilhar e aproveitar essa experiência de aprendizado.

Home Blog Provas

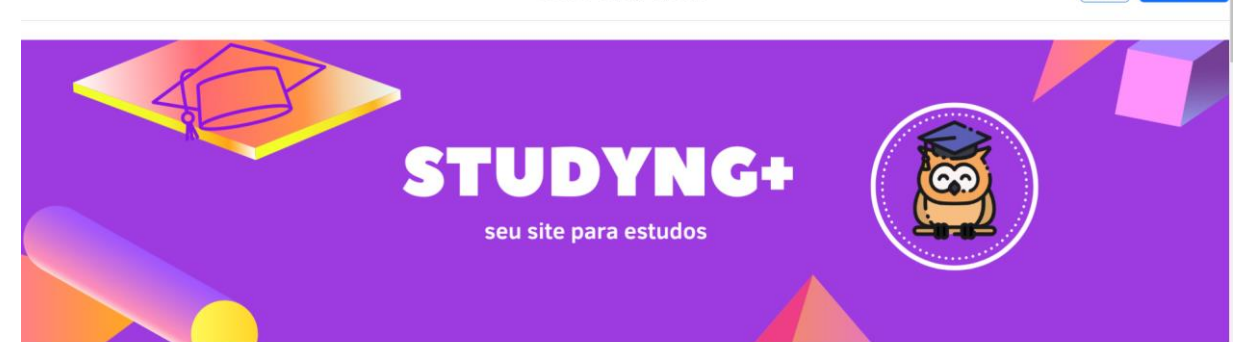

### Já Pensou no enem como uma forma de estudar atrativa?

Aqui você consegue!

Se você mora neste planeta, já deve ter ouvido falar do Enem. Pelo menos três vezes por ano ? durante o período de inscrições, nos dias de prova e quando sai o resultado ? o Exame, que é considerado o maior vestibular do Brasil, ganha destaque nos jornais,  $1 + 1 + 2$  $\mathcal{L}_{\text{max}}$ 

Entre Cadrastre-se

#### Sistema de Seleção Unificada (Sisu)

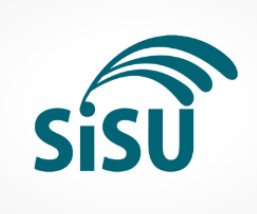

Usa a nota do Enem mais recente para classificar candidatos a universidades públicas de todo o Brasil. São mais de 100 instituições participantes ? algumas selecionam seus alunos exclusivamente por esse sistema, enquanto outras reservam uma parte de suas vagas para ingresso via Sisu.

Qualquer pessoa pode se inscrever, desde que tenha feito o Enem mais recente e não tenha zerado na redação. Cada universidade determina se vai ou não exigir uma nota mínima para concorrer a uma vaga em seus cursos. As inscrições são gratuitas e acontecem duas vezes por ano, em janeiro e em junho.

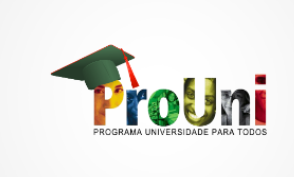

#### Programa Universidade para Todos (ProUni)

Destinado a quem tem renda familiar mensal de até três salários mínimos por pessoa, o ProUni distribui bolsas de estudos parciais e integrais em faculdades particulares bem avaliadas pelo Ministério da Educação  $(MEC)$ .

Para se inscrever, além de cumprir requisitos runuo de rinanciamento estudanti  $(FIES)$ 

É um empréstimo que ajuda a pagar a faculdade. Os juros são mais baixos do que os praticados no mercado e o estudante só começa a quitar a dívida depois da formatura.

Além de atender ao requisito de renda, o candidato precisa apresentar desempenho de pelo menos 450 pontos na média das provas e nota acima de zero na redação de qualquer edição do Enem a partir de 2010. Quanto maior a nota, maiores as chances de conseguir uma vaga.

As inscrições para o processo seletivo do FIES acontecem duas vezes por ano, no primeiro e no segundo semestre, e são gratuitas.

#### Ingresso direto

A nota do Enem também serve para entrar em faculdades privadas sem fazer vestibular. É o chamado ingresso direto. Aqui, as regras de participação variam de acordo com a universidade ? consulte o edital da instituição de seu interesse. Confira algumas instituições reconhecidas pelo MEC que participam do

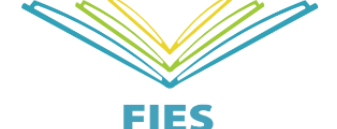

- Centro Educacional Anhanguera (ANHANGUERA)
- Universidade Estácio de Sá (UNESA)  $\bullet$
- Centro Universitário UNISEB (UNISEB-Estácio)
- Universidade Cruzeiro do Sul (UNICSUL)  $\bullet$
- $\bullet$ Universidade Cidade de São Paulo (UNICID)
- · Universidade de Franca (UNIFRAN)
- $\bullet$ Universidade Norte do Paraná (UNOPAR)
- Faculdade Pitágoras (PITÁGORAS) ? em Minas Gerais
- Faculdade Unime (UNIME) ? na Bahia  $\bullet$
- Centro Universitário UNIBTA  $\bullet$

# **Descubra sobre mais:**

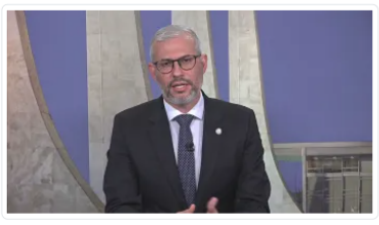

Saída de presidente do Inep não

terá impacto no Enem, diz ministro da Educação à CNN

Home Blog Provas

Entre Cadrastre-se

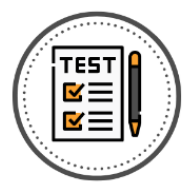

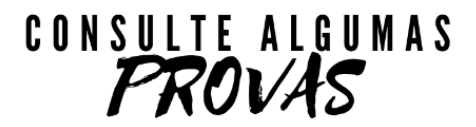

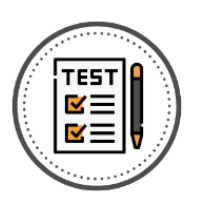

# **Provas dos anos anteriores**

Prova de 2020 1º dia Gabarito de 2020 1º dia Prova de 2020 2° dia Gabarito de 2020 2° dia Provas de 2021 1º dia Provas de 2021 2° dia Gabarito de 2021 do 1º dia Gabarito de 2021 do 2° dia

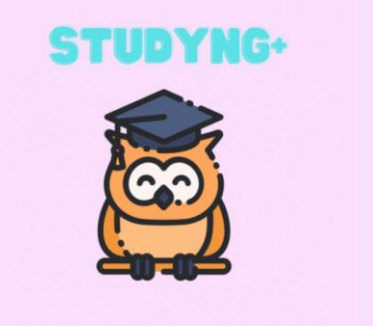

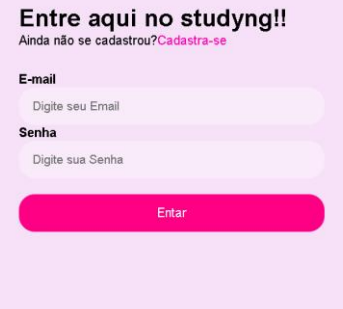

<span id="page-17-0"></span>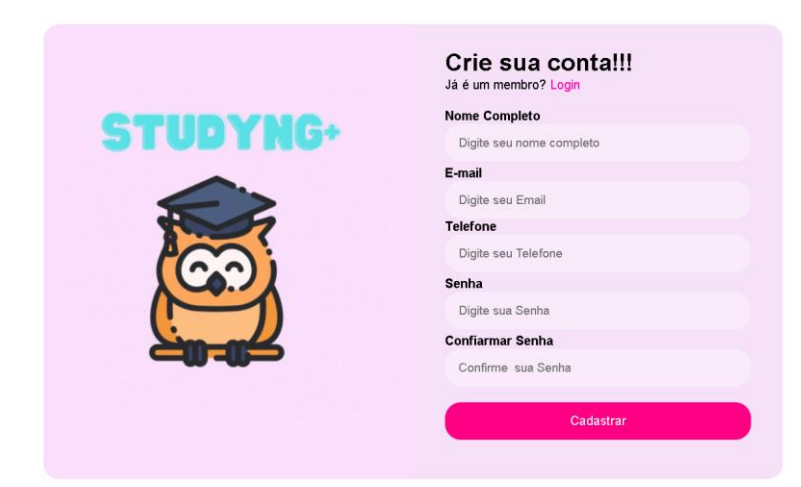

### **CONCLUSÃO**

O protótipo teve como uma das maiores dificuldades com a parte da estética e o excesso de ideias que por tanto prejudicaram a equipe a tomar rumos decisivos para o desenvolvimento do protótipo. Um dos pontos de maior aprendizagem foi em como conseguir desenvolver um projeto do zero e por ele em prática em conjunto com uma equipe. Grandes pontos de atenção foram ligados a parte de conclusão das ideias, para que não houvesse nada que pudesse prejudicar ou atrasar o desenvolvimento da equipe durante do desenvolvimento. Logo no começo da realização das atividades da equipe já obtemos resultados no protótipo pois as ideias da equipe eram todas interligadas, com isso tendo um desenvolvimento mais calmo e eficiente. Uma dica para pessoas que queiram usar esse protótipo como referência em trabalhos futuros é que tenha uma equipe organizada, assim as ideias também estarão organizadas para um desenvolvimento melhor do seu trabalho.